# Statistical Machine Learning, Part <sup>I</sup>

Regression

mcuturi@i.kyoto-u.ac.jp

# Fundamentals in Regression

- $\bullet$  Can be studied from different viewpoints: statistical, linear algebra, Al...  $etc.$
- $\bullet\,$  Linear regression is currently revived by different ideas in  ${\rm sparsity}$ 
	- $\circ$  Lasso  $(1996 \rightarrow)$
	- $\circ$  SVM for regression  $(1996\rightarrow)$
	- $\circ$  Compressed Sensing  $(2002\rightarrow)$

### One of the most standard data analysis tasks: Regression

Data: many observations of the same data type

- $\bullet\,$  We have a database  $\{{\bf x}_1,\cdots,{\bf x}_N\}.$
- $\bullet\,$  Each datapoint  ${\bf x}_j$  can be encoded as a vector of features  ${\bf x}_j=$

$$
\begin{bmatrix} x_{1,j} \\ x_{2,j} \\ \vdots \\ x_{d,j} \end{bmatrix}
$$

 $\bullet\,$  Each feature  $x_{i,j}\;(1\leq i\leq d)$  of a given point  $\mathbf{x}_j$  is a number.

### One of the most standard data analysis tasks: Regression

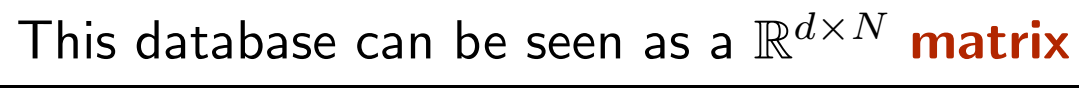

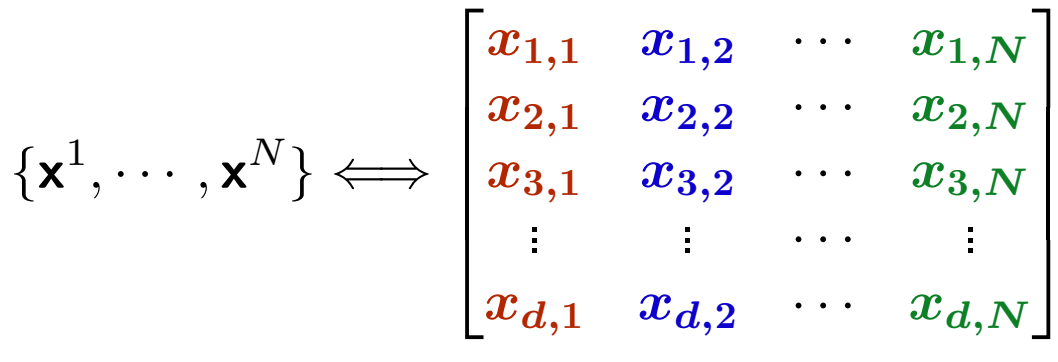

# Examples

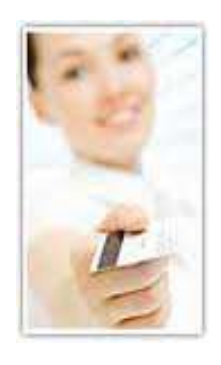

Credit card holder 
$$
x_j =
$$

\n

| lncome                    | Age                   |
|---------------------------|-----------------------|
| :                         | Work history (months) |
| Family # Credit Incidents |                       |

 $\overline{\phantom{a}}$ 

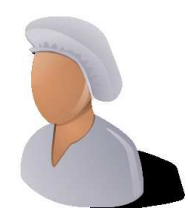

¢

GE

| Pattern         | height                  |                       |
|-----------------|-------------------------|-----------------------|
| Pattern         | # minutes exercise/week |                       |
| LDL cholesterol | HDL cholesterol         |                       |
| Blog            | $x_j$                   | avg. pages view/month |
| Blog            | $x_j$                   | 3                     |

$$
avg. # comments/month\nrevenue from ads/month
$$

## Within such variables...

- **•** Some variables are very cheap to measure, others very expensive.
- Some variables might have a causal effect on other variables.

 $\bullet\,$  In the regression setting, the  $d$  variables are split between

 $\circ$  k regressor (or predictor) variables  $\circ \,\, d - k$  response (or predicted) variables.

# Regression

- $\bullet\,$  In the regression setting, the  $d$  variables are split between
	- $\circ$  k regressor (or predictor) variables
	- $\circ$   $d-k$  response (or predicted) variables.

guess response(expensive) variables using regressor(cheap) ones.

# The Regression Problem

• Given,

$$
\circ \text{ A database } \{x_1, \cdots, x_N\} \Longleftrightarrow X = \begin{bmatrix} x_{1,1} & x_{1,2} & \cdots x_{1,N} \\ x_{2,1} & x_{2,2} & \cdots x_{2,N} \\ x_{3,1} & x_{3,2} & \cdots x_{3,N} \\ \vdots & \vdots & \vdots \\ x_{d,1} & x_{d,2} & \cdots x_{d,N} \end{bmatrix}
$$

### The Regression Problem

• Given,

$$
\circ \text{ A database } \{x_1, \cdots, x_N\} \Longleftrightarrow X = \begin{bmatrix} x_{1,1} & x_{1,2} & \cdots x_{1,N} \\ x_{2,1} & x_{2,2} & \cdots x_{2,N} \\ x_{3,1} & x_{3,2} & \cdots x_{3,N} \\ \vdots & \vdots & \ddots & \vdots \\ x_{d-1,1} & x_{d-1,2} & \cdots x_{d-1,N} \\ x_{d,1} & x_{d,2} & \cdots x_{d,N} \end{bmatrix}
$$

 $\circ$  A set of  $k$  regressors variables  $\mathbf{Reg} \subset \{1, \cdots, d\}$  $\circ$  A set of  $d-k$  response variable Res  $\subset \{1,\cdots,d\}$ 

### The Regression Problem

• Regression  $=$  **build a function**  $f : \mathbb{R}^k \to \mathbb{R}^{d-k}$  such that,

 $\forall \textsf{x}, f((x_i)_{i \in \textsf{Reg}}) \approx (x_{\bm{k}})_{\bm{k} \in \textsf{Res}}.$ 

• *e.g.* if  $d = 6$ ,  $k = 4$ ,  $\text{Reg} = \{1, 2, 3, 4\}$ ,  $\text{Res} = \{5, 6\}$  we look for a function  $f:\mathbb{R}^4\to\mathbb{R}^2$ ,  $f({\bm{x}}_1,{\bm{x}}_2,{\bm{x}}_3,{\bm{x}}_4) \approx ({\bm{x}}_5,{\bm{x}}_6)$ 

# Examples continued

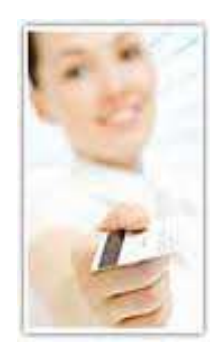

Credit card holder 
$$
\mathbf{x}_{j}
$$
 =  $\begin{bmatrix}\n & \text{hcome} \\
 & \text{Age} \\
 & \text{i} \\
 & \text{Family} \\
 & \text{Farily} \\
 & \text{Farily} \\
 & \text{Fers} \\
 & \text{Patient } \mathbf{x}_{j} \\
 & \text{Faremit } \mathbf{x}_{j} \\
 & \text{Faremit } \mathbf{x}_{j} \\
 & \text{Faremit } \mathbf{x}_{j} \\
 & \text{Faremit } \mathbf{x}_{j} \\
 & \text{Faremit } \mathbf{x}_{j} \\
 & \text{Faremit } \mathbf{x}_{j} \\
 & \text{Faremit } \mathbf{x}_{j} \\
 & \text{Faremit } \mathbf{x}_{j} \\
 & \text{Faremit } \mathbf{x}_{j} \\
 & \text{Faremit } \mathbf{x}_{j} \\
 & \text{Faremit } \mathbf{x}_{j} \\
 & \text{Faremit } \mathbf{x}_{j} \\
 & \text{Faremit } \mathbf{x}_{j} \\
 & \text{Faremit } \mathbf{x}_{j} \\
 & \text{Faremit } \mathbf{x}_{j} \\
 & \text{Faremit } \mathbf{x}_{j} \\
 & \text{Faremit } \mathbf{x}_{j} \\
 & \text{Faremit } \mathbf{x}_{j} \\
 & \text{Faremit } \mathbf{x}_{j} \\
 & \text{Faremit } \mathbf{x}_{j} \\
 & \text{Faremit } \mathbf{x}_{j} \\
 & \text{Faremit } \mathbf{x}_{j} \\
 & \text{Faremit } \mathbf{x}_{j} \\
 & \text{Faremit } \mathbf{x}_{j} \\
 & \text{Faremit } \mathbf{x}_{j} \\
 & \text{Faremit } \mathbf{x}_{j} \\
 & \text{Faremit } \mathbf{x}_{j} \\
 & \text{Faremit } \mathbf{x}_{j} \\
 & \text{Faremit } \mathbf{x}_{j} \\
 & \text{Faremit } \mathbf{x}_{j} \\
 & \text{Faremit } \mathbf{x}_{j} \\
 & \text{Faremit } \mathbf{x}_{j} \\
 & \text{Faremit } \mathbf{x}_{j} \\
 & \text{Faremit } \mathbf{x}_{j} \\
 & \text{Faremit } \mathbf{x}_{j} \\
 & \text{Faremit } \mathbf{x}_{j}$ 

**BLE** 

# Examples continued

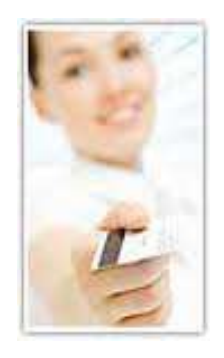

Credit card holder 
$$
x_j =
$$

\n

| lncome Age                |
|---------------------------|
| Work history (months)     |
| Family # Credit Incidents |

۱ 

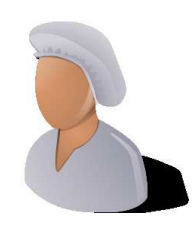

| Patient $x_j$           |                 | height |
|-------------------------|-----------------|--------|
| Peight                  |                 |        |
| H minutes exercise/week |                 |        |
| LDL cholesterol         | HDL cholesterol |        |

**K** Blog  $\mathsf{x}_j$ 

| \n $\begin{bmatrix}\n \text{avg. pages view/month} \\  \text{\# posts} \\  \text{avg. # comments/month} \\  \text{revenue from ads/month}\n \end{bmatrix}$ \n |
|----------------------------------------------------------------------------------------------------|
|----------------------------------------------------------------------------------------------------|

# In the following slides...

We only consider tasks with **one response** variable

- All other variables are regressors.
- $\bullet\,$  We rename the  ${\sf response}$  variable  ${\bf y}$  and reassign  $x_1,\cdots,x_d$  for the  ${\sf regressors}$
- **•** predicting **more than one** variable? heavier mathematically, but similar.

# In the following slides...

We assume that **y** takes **continuous values**.

- $\bullet\,$  When  $\mathbf y$  takes discrete values, notably binary  $\{0,1\}$  things change a bit.
- Yet... **binary** ⊂ **real** : regression techniques "work" on discrete data
- but real  $\nsubseteq$  binary... we'll discuss that later.

### Today's Example: Your apartment

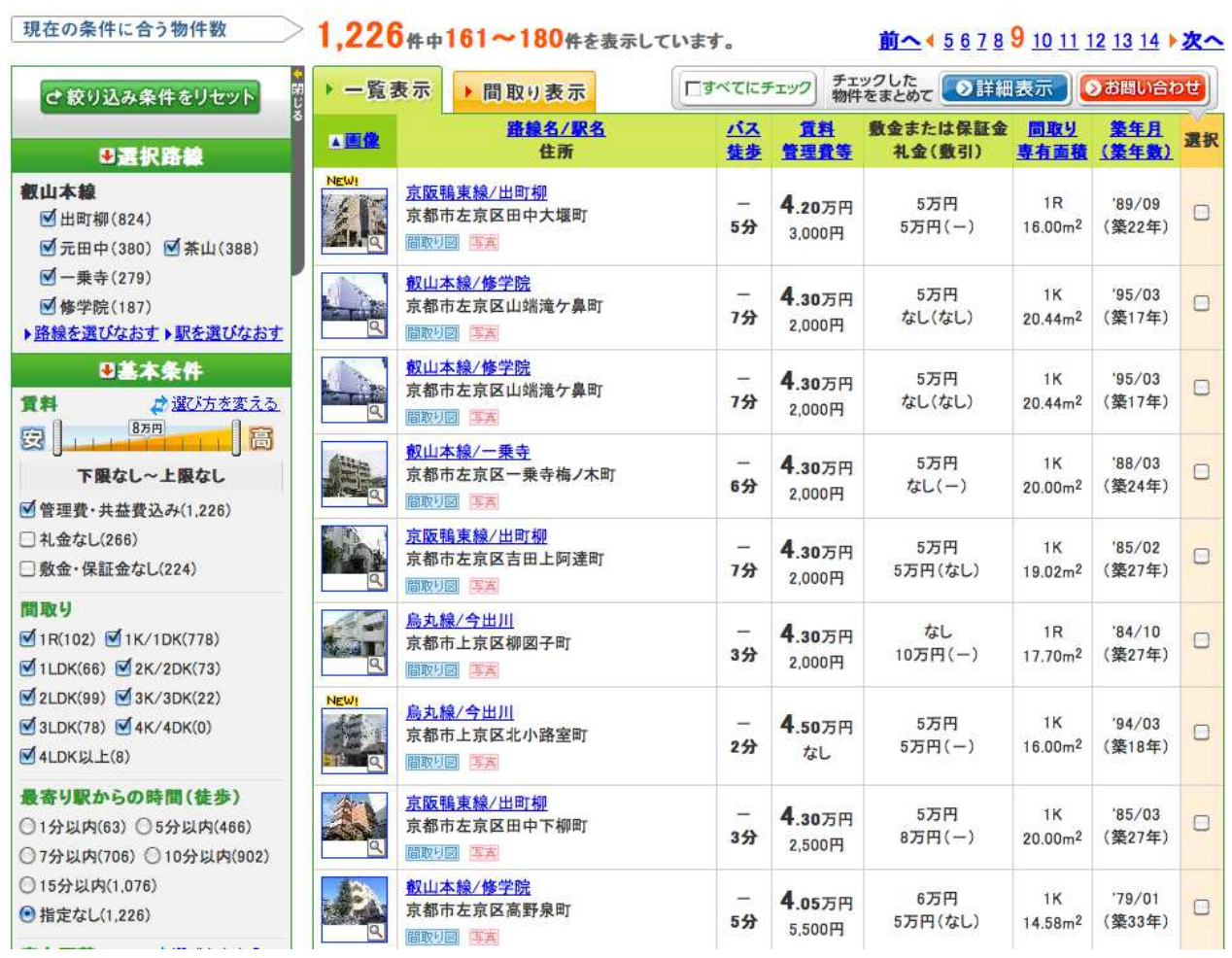

Collected information about <sup>285</sup> (out of 1226) apartments close to Kyoto U.

Source: http://realestate.yahoo.co.jp/

## Today's Example: Your apartment

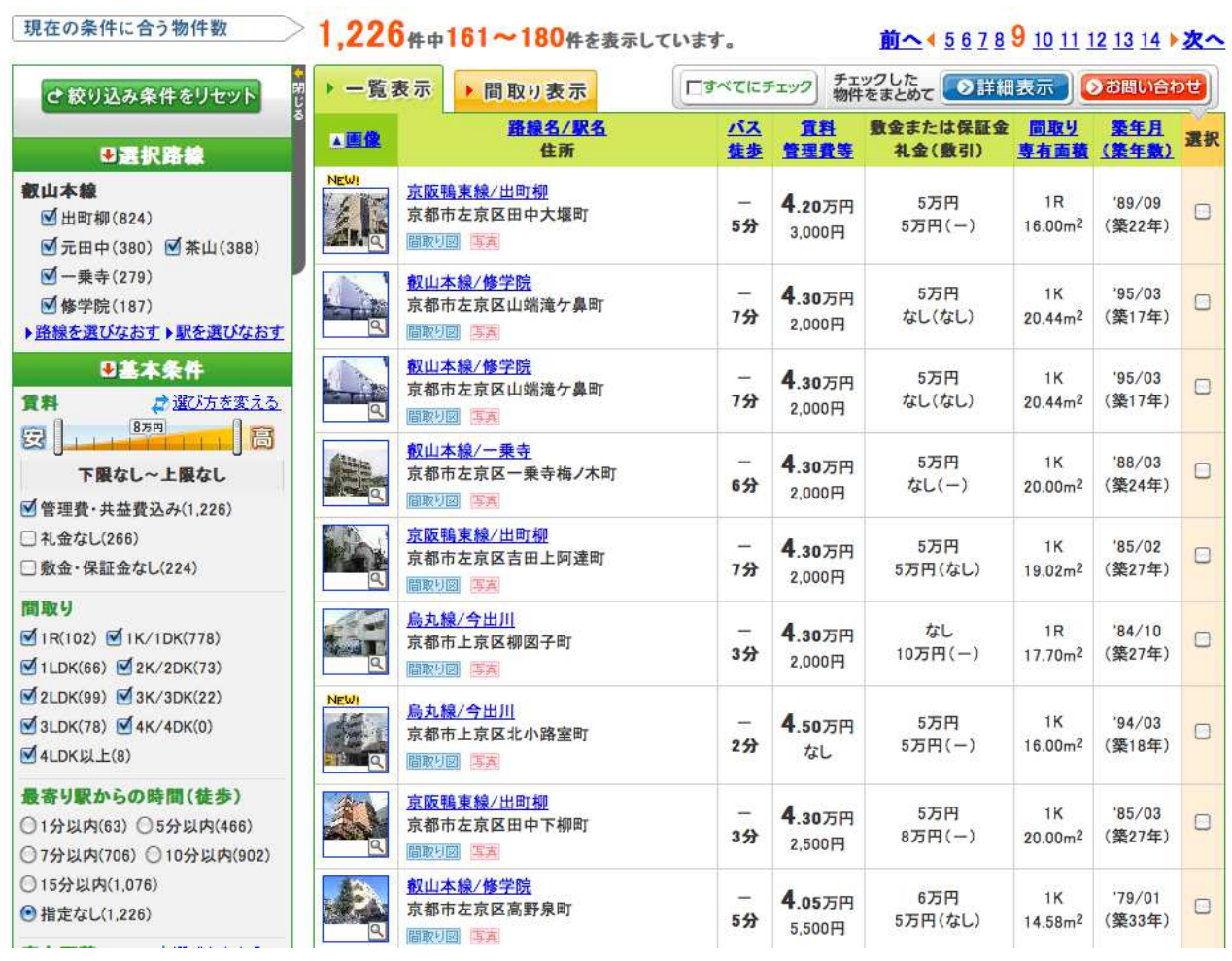

Collected information about <sup>285</sup> (out of 1226) apartments close to Kyoto U.

Kept <sup>4</sup> variables: Surface, Rent, Age of Building, Walking distance to station.

## What does the matrix look like?

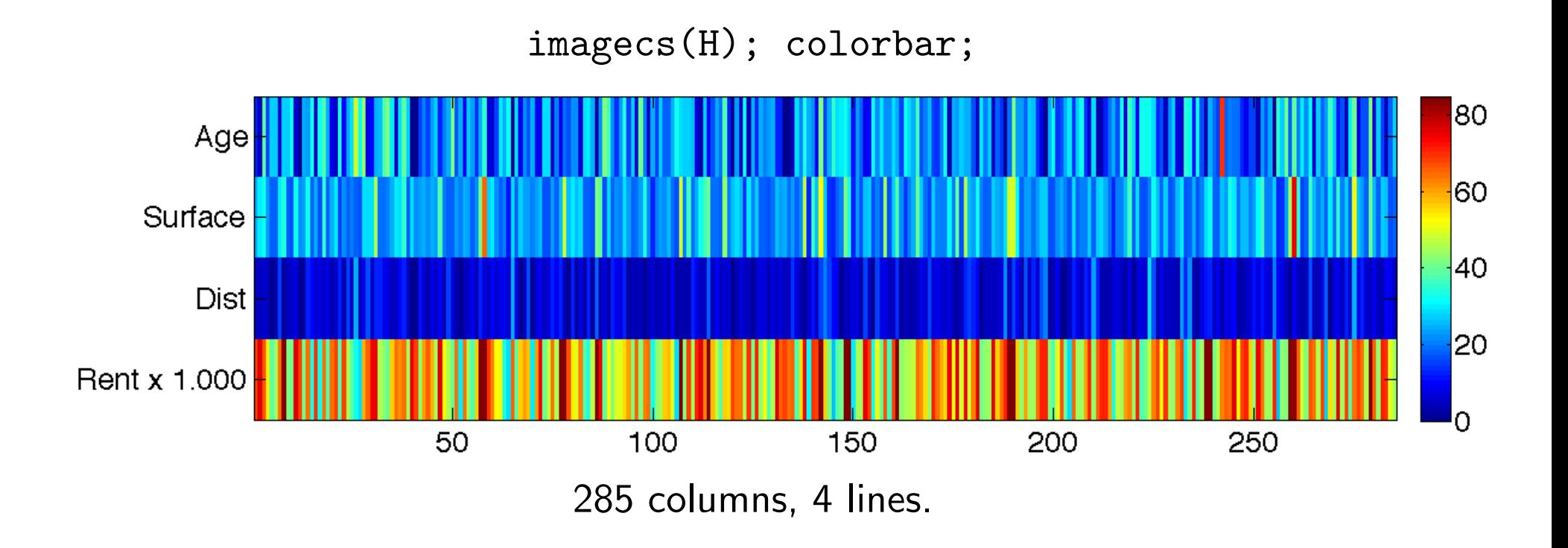

Each column represents one apartment.

In these slides, we will regress the rent using age, surface and distance

# Regression: one variable vs. another

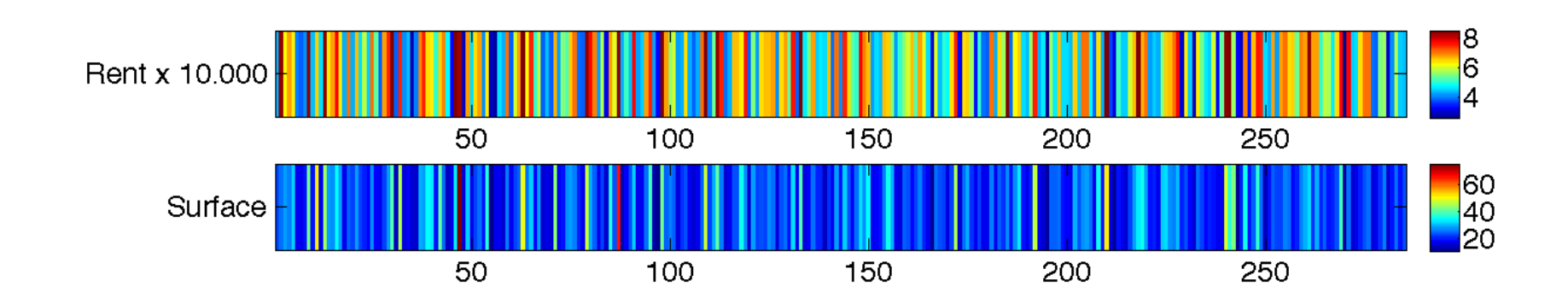

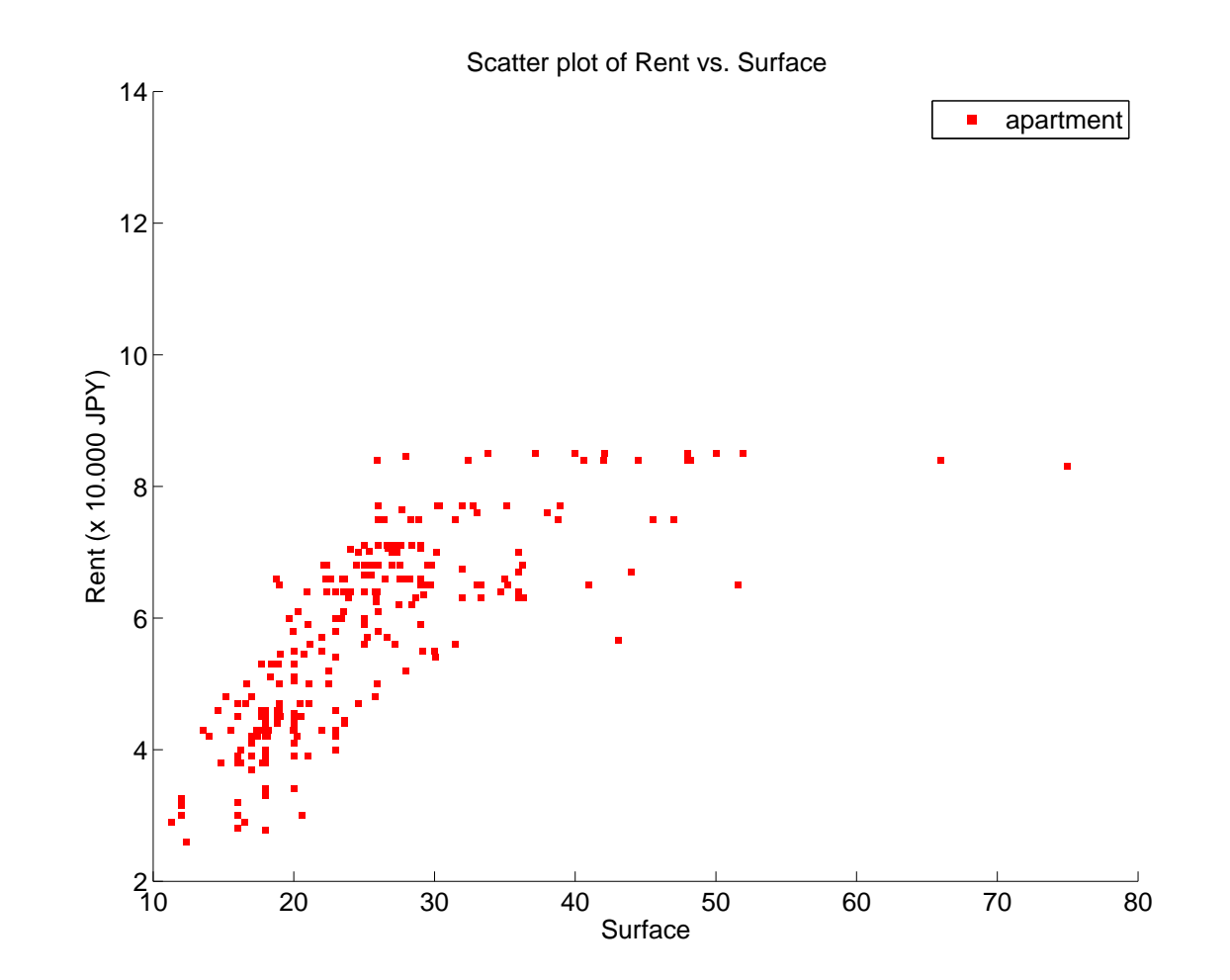

Note that the dataset has been censored above 85.000 JPY

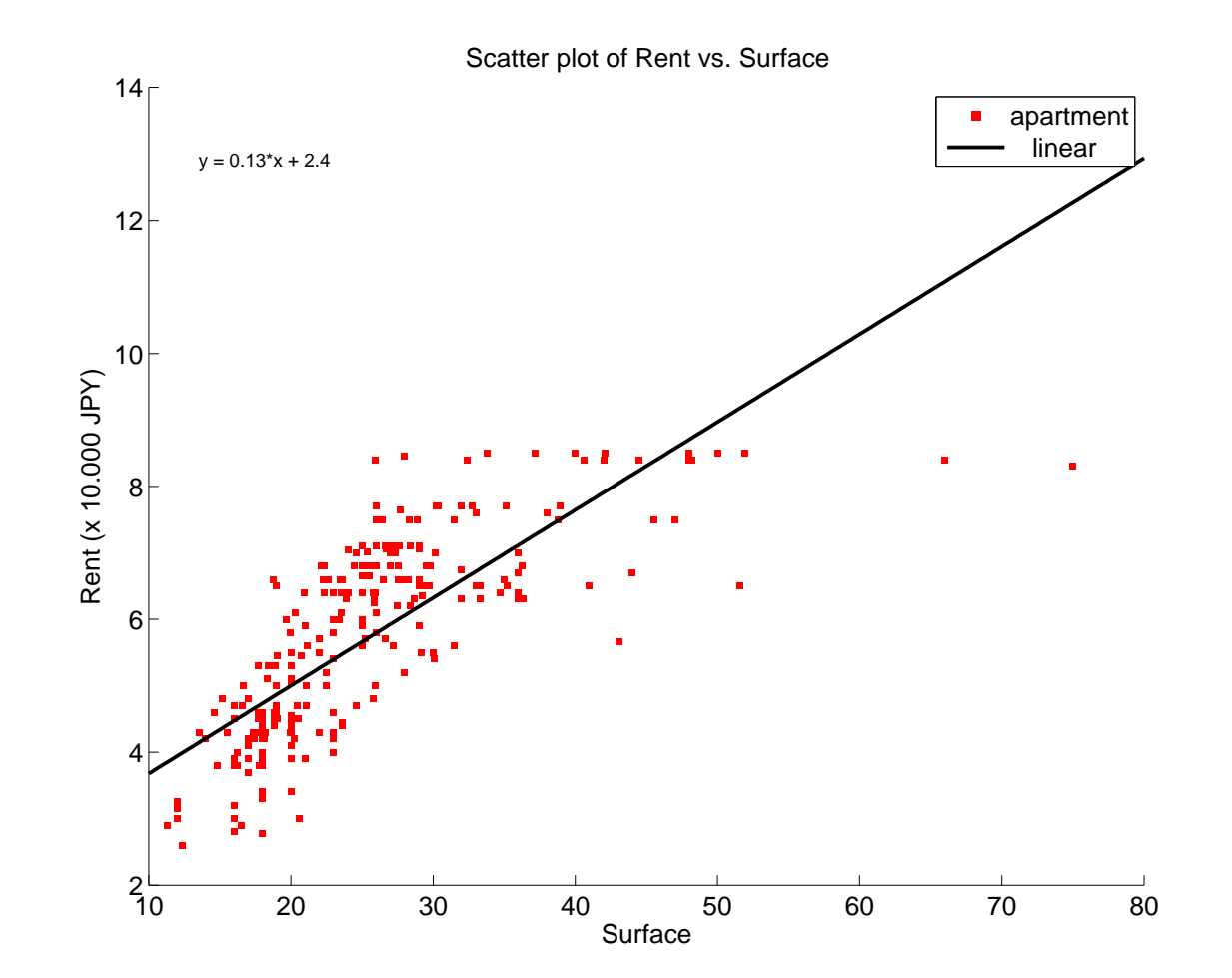

Using the linear tool in curve fitting, we obtain the approximation  $\mathbf{y} = 0.13x + 2.4$ 

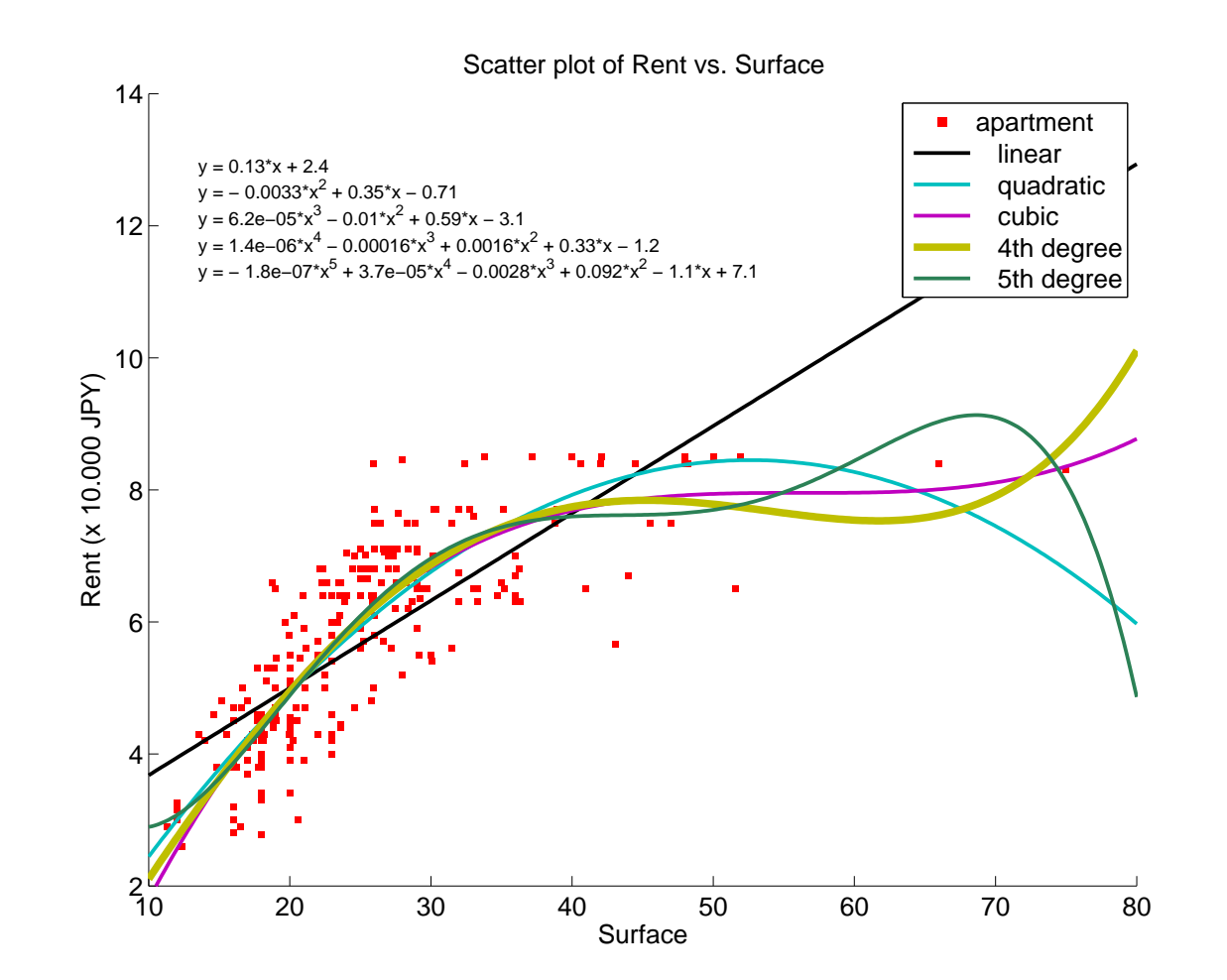

We can use higher order polynomials... yet look at the results.

• Matlab selects these curves using the least-squares criterion e.g

$$
\min_{\bm{f}\in\mathcal{F}}\sum_{j=1}^N(\bm{y_j}-\bm{f}(\bm{x_j}))^2
$$

# where  ${\cal F}$  is a **class of functions**

 $\bullet$  Matlab considers a few function classes for  ${\cal F}.$ 

• Matlab selects these curves using the least-squares criterion e.g

$$
\min_{\bm{f}\in\mathcal{F}}\sum_{j=1}^N(\bm{y_j}-\bm{f}(\bm{x_j}))^2
$$

# where  ${\cal F}$  is a **class of functions**

 $\bullet$  Matlab considers a few function classes for  ${\mathcal F}.$  Among them..

$$
\circ \text{ Linear } \min_{b, a_1 \in \mathbb{R}} \sum_{j=1}^N \left( y_j - (b + a_1 x_j) \right)^2
$$

• Matlab selects these curves using the least-squares criterion e.g

$$
\min_{\bm{f}\in\mathcal{F}}\sum_{j=1}^N(\bm{y_j}-\bm{f}(\bm{x_j}))^2
$$

# where  ${\cal F}$  is a **class of functions**

 $\bullet$  Matlab considers a few function classes for  ${\mathcal F}.$  Among them..

$$
\circ \text{ Linear } \min_{b, a_1 \in \mathbb{R}} \sum_{j=1}^N (y_j - (b + a_1 x_j))^2
$$
  

$$
\circ \text{ Quadratic } \min_{b, a_1, a_2 \in \mathbb{R}} \sum_{j=1}^N (y_j - (b + a_1 x_j + a_2 x_j^2))^2
$$

• Matlab selects these curves using the least-squares criterion e.g

$$
\min_{\bm{f}\in\mathcal{F}}\sum_{j=1}^N(\bm{y_j}-\bm{f}(\bm{x_j}))^2
$$

# where  ${\cal F}$  is a **class of functions**

 $\bullet$  Matlab considers a few function classes for  ${\mathcal F}.$  Among them..

$$
\begin{aligned}\n&\text{o: Linear min}_{b, a_1 \in \mathbb{R}} \sum_{j=1}^N (y_j - (b + a_1 x_j))^2 \\
&\text{o: Quadratic min}_{b, a_1, a_2 \in \mathbb{R}} \sum_{j=1}^N (y_j - (b + a_1 x_j + a_2 x_j^2))^2 \\
&\text{o: Cubic min}_{b, a_1, a_2, a_3 \in \mathbb{R}} \sum_{j=1}^N (y_j - (b + a_1 x_j + a_2 x_j^2 + a_3 x_j^3))^2 \\
&\text{o: etc.}\n\end{aligned}
$$

#### How can we solve this? The linear case

• Let's take <sup>a</sup> look at the function

$$
(a,b)\mapsto \sum_{j=1}^N\left(\mathbf{y}_j-(\mathbf{b}+\mathbf{a}x_j)\right)^2.
$$

• Using the notations

| Rent     | $Y = [y_1 \quad y_2 \quad \cdots \quad y_N]$      |
|----------|---------------------------------------------------|
| Surface  | $X = [x_1 \quad x_2 \quad \cdots \quad x_N]$      |
| Constant | $\mathbf{1}_N = [1 \quad 1 \quad \cdots \quad 1]$ |

we have that

$$
\sum_{j=1}^N\left(\boldsymbol{y_j}-(\boldsymbol{a}\boldsymbol{x_j}+\boldsymbol{b})\right)^2=\|\boldsymbol{Y}-\boldsymbol{a}\boldsymbol{X}-\boldsymbol{b}\boldsymbol{1}_N\|^2
$$

Contour plot of  $(a, b) \rightarrow ||Y - aX - b\mathbf{1}_N||^2$ 

• Since we only handle <sup>2</sup> parameters, we can make <sup>a</sup> contour plot

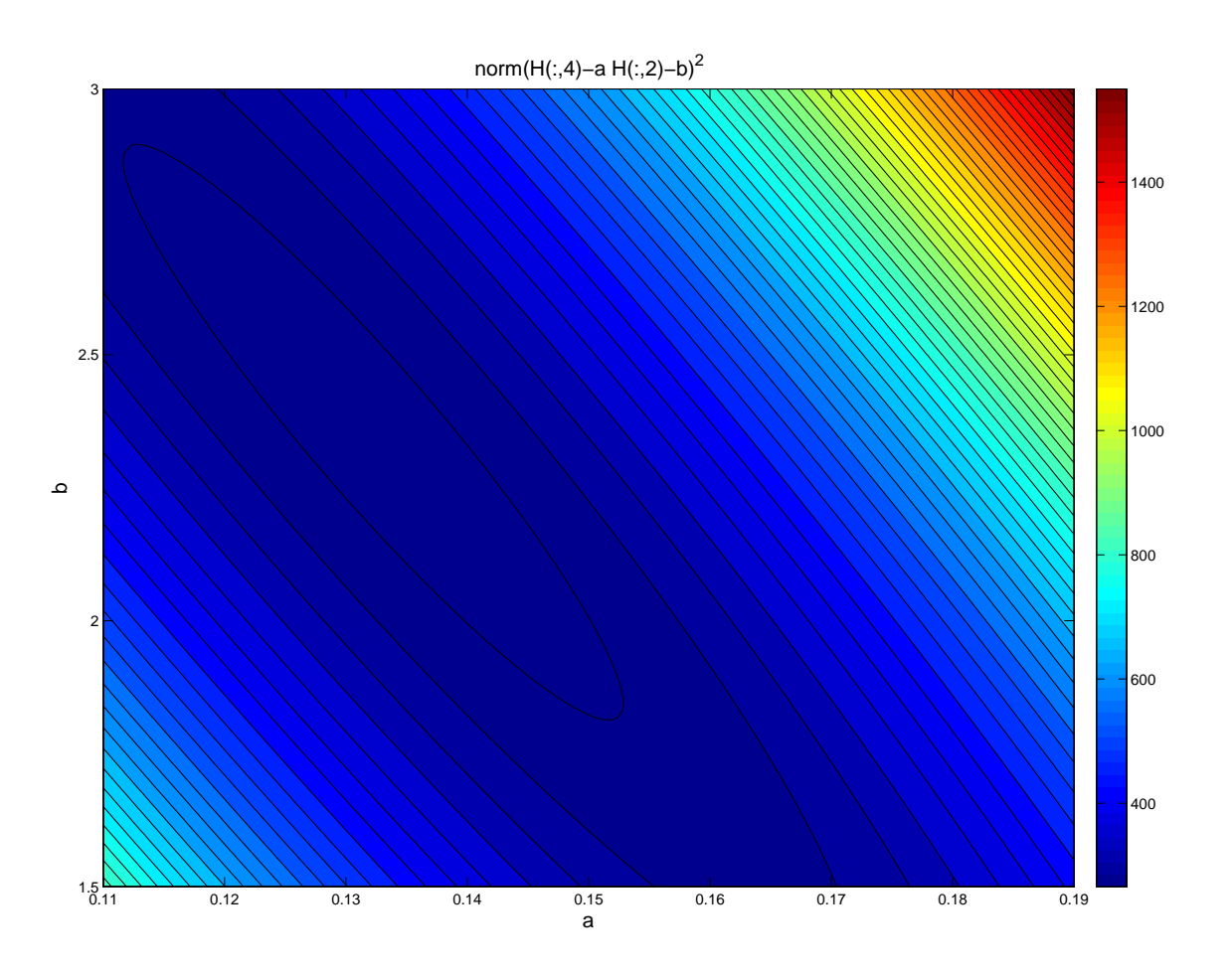

• This validates the equation  $y = 0.13x + 2.4$ . How to get there?

### Some linear algebra

 $\bullet\,$  We define the function  $L$  as

$$
L: (a, b) \mapsto \sum_{j=1}^{N} \left( \mathbf{y}_j - (\mathbf{b} + \mathbf{a} x_j) \right)^2
$$

 $\bullet\,$  The partial derivatives of  $L$  can be computed.

$$
\frac{\partial L}{\partial a} = -2 \sum_{j=1}^{N} \left( \mathbf{y}_j - (\mathbf{b} + \mathbf{a} x_j) \right) \mathbf{x}_j
$$

$$
\frac{\partial L}{\partial b} = -2 \sum_{j=1}^{N} \mathbf{y}_j - (\mathbf{b} + \mathbf{a} x_j)
$$

• Any minimum  $(a^*, b^*)$  of  $L$  must be a saddle point.

#### Some linear algebra

 $\bullet\,$  Namely, the partial derivatives of  $L$  at  $(a^\star,b^\star)$  must be zero

$$
\frac{\partial L}{\partial a} = 2\left(\mathbf{a}\sum\mathbf{x_j^2} + \mathbf{b}\sum\mathbf{x_j} - \sum y_j x_j\right)
$$

$$
\frac{\partial L}{\partial b} = 2\left(N\mathbf{b} - \sum y_j + \mathbf{a}\sum x_j\right)
$$

 $\bullet\,$  Hence  $(a^{\star},b^{\star})$   ${\bf must\ satisfy\ the\ linear\ system}$ 

$$
0 = a^* \sum x_j^2 + b^* \sum x_j - \sum y_j x_j
$$
  

$$
0 = Nb^* - \sum y_j + a^* \sum x_j
$$

• Namely,

$$
\begin{bmatrix} a^{\star} \\ b^{\star} \end{bmatrix} = \begin{bmatrix} \sum \boldsymbol{x_j^2} & \sum \boldsymbol{x_j} \\ \sum \boldsymbol{x_j} & N \end{bmatrix}^{-1} \begin{bmatrix} \sum y_j x_j \\ \sum y_j \end{bmatrix}
$$

•ans <sup>=</sup> 0.132248772789152 2.354203561671262

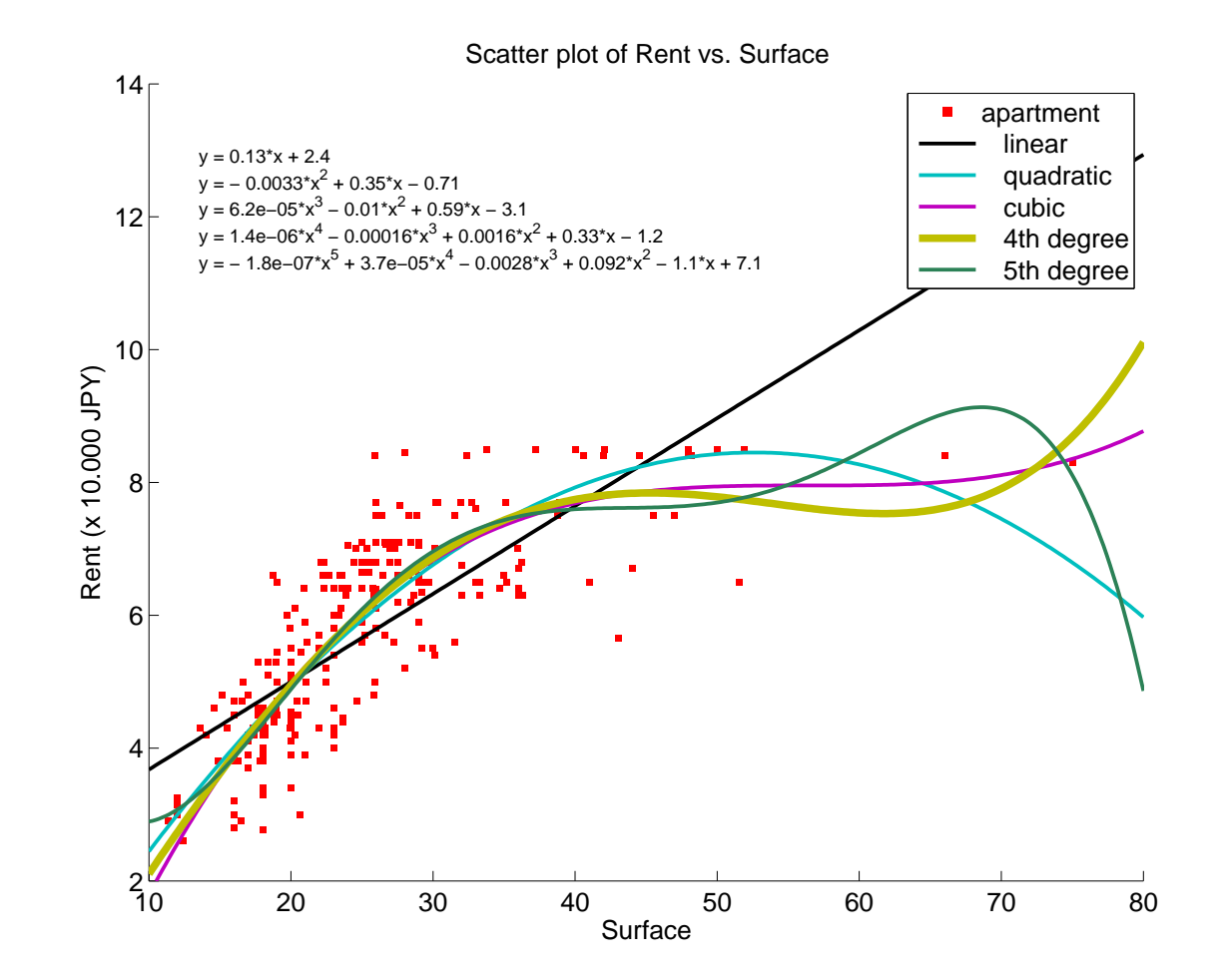

We understood how to get the linear curve. What about the quadratic?

#### What about the quadratic case?

**Quadratic** 
$$
\min_{b,a_1,a_2 \in \mathbb{R}} \sum_{j=1}^N \left( y_j - (b + a_1 x_j + a_2 x_j^2) \right)^2
$$

• same idea... define

$$
L:(a_1,a_2,b)\mapsto\sum_{j=1}^N\left(\boldsymbol{y_j}-\left(\boldsymbol{b}+\boldsymbol{a_1x_j}+\boldsymbol{a_2x_j^2}\right)\right)^2
$$

• look at the objective's derivatives...

$$
\frac{\partial L}{\partial a_2} = -2 \sum_{j=1}^N \left( y_j - \left( b + a_1 x_j + a_2 x_j^2 \right) \right) x_j^2
$$

$$
\frac{\partial L}{\partial a_1} = -2 \sum_{j=1}^N \left( y_j - \left( b + a_1 x_j + a_2 x_j^2 \right) \right) x_j
$$

$$
\frac{\partial L}{\partial b} = -2 \sum_{j=1}^N \left( y_j - \left( b + a_1 x_j + a_2 x_j^2 \right) \right)
$$

#### What about the quadratic case?

• We consider the equations that <sup>a</sup> saddle point must verify:

$$
0 = \sum_{j=1}^{N} \left( y_j - \left( b^\star + a_1^\star x_j + a_2^\star x_j^2 \right) \right) x_j^2
$$
  

$$
0 = \sum_{j=1}^{N} \left( y_j - \left( b^\star + a_1^\star x_j + a_2^\star x_j^2 \right) \right) x_j
$$
  

$$
0 = \sum_{j=1}^{N} \left( y_j - \left( b^\star + a_1^\star x_j + a_2^\star x_j^2 \right) \right)
$$

$$
\begin{bmatrix} a_2^{\star} \\ a_1^{\star} \\ b^{\star} \end{bmatrix} = \begin{bmatrix} \sum x_j^4 & \sum x_j^3 & \sum x_j^2 \\ \sum x_j^3 & \sum x_j^2 & \sum x_j \\ \sum x_j^2 & \sum x_j & N \end{bmatrix}^{-1} \begin{bmatrix} \sum y_j x_j^2 \\ \sum y_j x_j \\ \sum y_j \end{bmatrix}
$$

• ans =  $-0.003306463076068$  0.347969105896777  $-0.705157514974559$ 

# Higher order polynomials

- • $\bullet\,$  Intuitively, for polynomial up to degree  $p$  we would have to
	- Build the corresponding Toeplitz Matrix
	- $\circ$  $\circ$  Build the corresponding vector with  $y$  and  $x$  combined at different exponents
	- Solve the linear system
- Surprisingly

Finding the  $\boldsymbol{\mathsf{best}}\ p^{\boldsymbol{\mathsf{th}}}$  order polynomial with least-squares  $\overline{\mathbb{Q}}$ Solving a  $p$   $\bm{{\sf dimensional}}$  linear system

- Not so surprising after all:
	- Least-squares: objective of degree <sup>2</sup> in coefficients
	- Minimum <sup>⇔</sup> saddle point <sup>⇔</sup> system of degree 1..
	- $\circ$  $\circ$  Least-squares has been chosen  $\bm{\mathsf{because}}$  it yields a linear system...

# The genera<sup>l</sup> case: one vs. all rest

• What about using all other variables?

| Rent                | $Y = \begin{bmatrix} y_1 & y_2 & \cdots & y_N \end{bmatrix}$                                                                                                    |
|---------------------|----------------------------------------------------------------------------------------------------|
| All other variables | $X = \begin{bmatrix} \vdots & \vdots & \cdots & \vdots \\ \mathbf{x}_1 & \mathbf{x}_2 & \cdots & \mathbf{x}_N \\ \vdots & \vdots & \cdots & \vdots \end{bmatrix}$ |

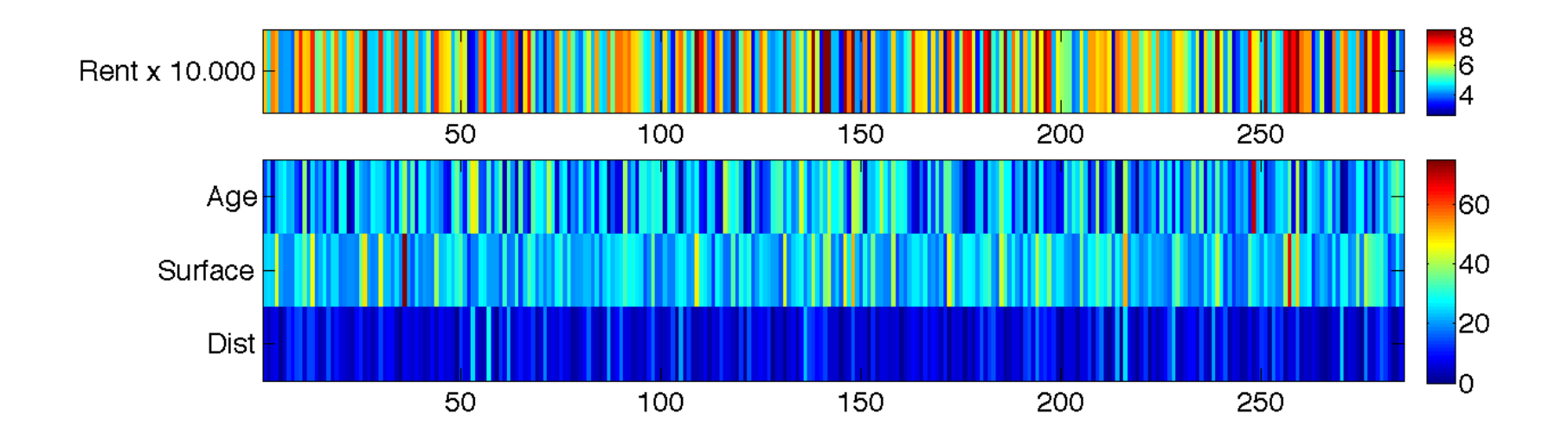

### The genera<sup>l</sup> case

- $\bullet\,$  We assume that we have  $d$  regressor variables,  $1$  response variable.
- $\bullet$  Consider again the **linear** approach. We look for a function  $f$  of the form

$$
f(\mathbf{x}) = \alpha_0 + \alpha_1 x_1 + \alpha_2 x_2 + \cdots + \alpha_d x_d.
$$

- $\bullet\,$  We want to determine  $d+1$  weights,
	- $\circ$  a constant  $\alpha_0$
	- $\circ\; 1 \leq i \leq d, \alpha_i$  weights for each variable.
- Least squares:

$$
L(\alpha_0,\alpha_1,\alpha_2,\cdots,\alpha_d)=\sum_{j=1}^N\Big(\boldsymbol{y_j}-(\boldsymbol{\alpha_0}+\boldsymbol{\alpha_1}x_{1,j}+\boldsymbol{\alpha_2}x_{2,j}+\cdots+\boldsymbol{\alpha_d}x_{d,j})\Big)^2
$$

### The genera<sup>l</sup> case

• Notice that

$$
L(\alpha_0, \alpha_1, \alpha_2, \cdots, \alpha_d) \rightarrow \sum_{i=1}^N \left( y_i - \left( \alpha_0 + \begin{bmatrix} \alpha_1 \\ \vdots \\ \alpha_d \end{bmatrix}^T \mathbf{x}_i \right) \right)^2 = \left\| \begin{bmatrix} \alpha_0 \\ \vdots \\ \alpha_d \end{bmatrix}^T X - Y \right\|^2,
$$

where

$$
X = \begin{bmatrix} 1 & 1 & \cdots & 1 \\ \vdots & \vdots & \cdots & \vdots \\ \mathbf{x}_1 & \mathbf{x}_2 & \cdots & \mathbf{x}_N \\ \vdots & \vdots & \cdots & \vdots \end{bmatrix} \in \mathbb{R}^{d+1 \times N}
$$

and

$$
Y = [y_1 \quad \cdots \quad y_N] \in \mathbb{R}^N.
$$

• We write  $\alpha$  $\alpha$  for the  $d+1$  dimensional vector  $\begin{bmatrix} \alpha_0 \ \vdots \ \alpha_d \end{bmatrix}.$ 

### Linear least squares

• Expanding this expression,

$$
L(\alpha) = (\alpha^T X X^T \alpha - 2Y X^T \alpha + ||Y||^2)
$$

**• Consider the gradient of that function** 

$$
\nabla L = 2XX^T \alpha - 2XY^T
$$

• Hence this gradient is zero for

$$
\alpha^* = (XX^T)^{-1}XY^T
$$

- • $\bullet \; XX^T \in \mathbf{S}^n_+$ , that is  $XX^T$  is a positive (semi)definite matrix.
- • $\bullet$  This works if  $XX^T\in \mathbb{R}^{d+1}$  is invertible, that is  $XX^T\in \textbf{\textsf{S}}_{++}^n$ .

## Considering again rents vs the rest

 $\bullet\,$  Getting the data again, adding a line of  $\mathbf{1}'s$ 

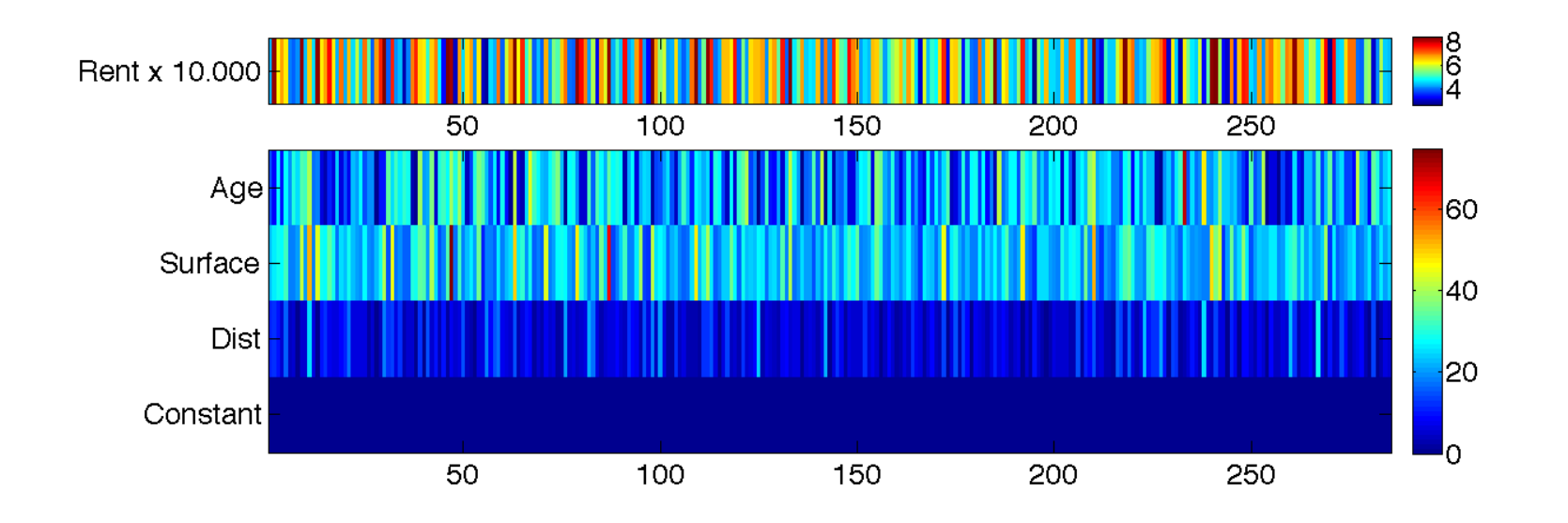

$$
>> (X*X^{\prime})\setminus (X*Y^{\prime})
$$

 $ans =$  0. <sup>0</sup> <sup>0</sup> <sup>0</sup> <sup>1</sup> <sup>4</sup> <sup>1</sup> <sup>6</sup> <sup>7</sup> <sup>8</sup> <sup>7</sup> <sup>2</sup> <sup>1</sup> <sup>8</sup> <sup>2</sup> <sup>1</sup> 0. <sup>0</sup> <sup>0</sup> <sup>4</sup> <sup>2</sup> <sup>2</sup> <sup>6</sup> <sup>6</sup> <sup>8</sup> <sup>7</sup> <sup>6</sup> <sup>5</sup> <sup>9</sup> <sup>2</sup> <sup>9</sup> <sup>9</sup> −0.0125999827922095. <sup>6</sup> <sup>1</sup> <sup>1</sup> <sup>1</sup> <sup>2</sup> <sup>8</sup> <sup>2</sup> <sup>8</sup> <sup>5</sup> <sup>2</sup> <sup>8</sup> <sup>7</sup> <sup>0</sup> <sup>9</sup> <sup>2</sup>

### What went wrong?

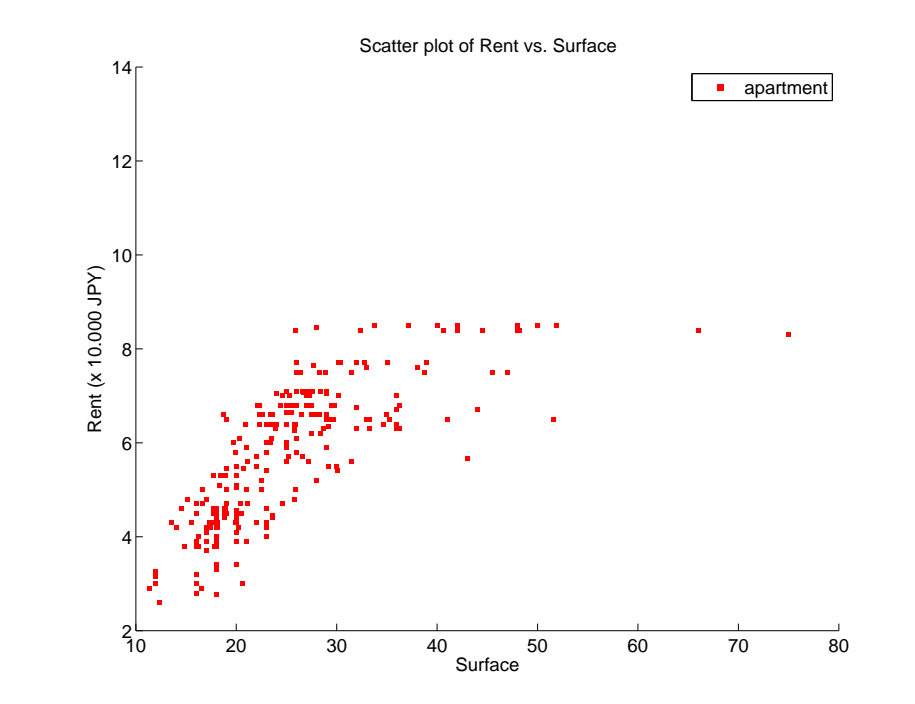

#### $rent = 1.4$  age  $+ 42.2$  surf -125 dist  $+ 56.110$  JPY

# What happens if we remove outliers? (surf $>40$ )

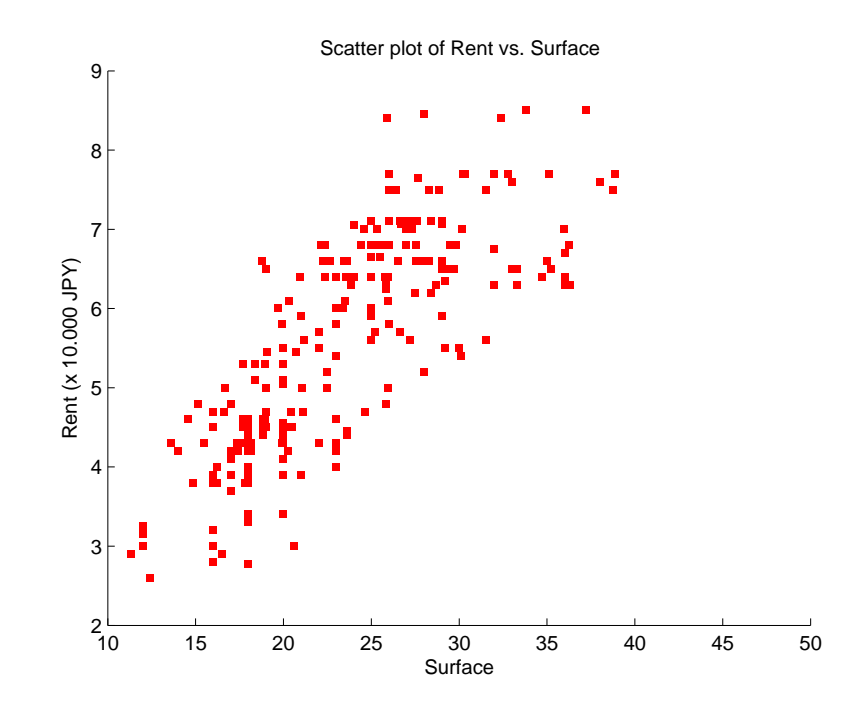

$$
>> (X*X^{\prime})\setminus (X*Y^{\prime})
$$

 $ans =$ 

- <sup>−</sup>0.049332605603095 <sup>x</sup> age 0.163122792160298 x surface<br>-0.004411580036614 x distance  $-0.004411580036614$  x distance<br>2.731204399433800 + 27.300 JPY 2.731204399433800
	-
	-
	-

Moral of the story: easy to draw wrong conclusions even with simple tools

### What else can go wrong? Next time...

- $\bullet\,$  What happens when  $d\gg n$ ?  $(XX^T)$  $\ket{T}$  is no longer invertible .
	- $\circ$  high-dimensional data in genomics,
	- $\circ$  images analysis (lots of features)

 $\bullet \,$  What happens when  $(XX^T)$  $\sigma^{T})$  is badly conditioned  $(\frac{\lambda_{\text{min}}(XX)}{\lambda_{\text{max}}(XX)}$  $\, T \,$  $\frac{\lambda_{\min}(XX^I)}{\lambda_{\max}(XX^T)}\approx 0$  ) ?

$$
\circ \text{ if } \lambda_{\min}(XX^T) = 1e - 10, \ \lambda_{\max}\left((XX^T)^{-1}\right) = 1e10!!
$$

 $\circ$  if  $\lambda_{\min}(XX^T) = 1e-10$ ,  $\lambda_{\max}\left((XX^T)^{-1}\right)$   $\circ$  Very bad numerical stability of the solution...

- When  $d\gg n$ , we might want to do **variable selection**,
	- $\circ$   $i.e.$ pick a subset  $d'$  of the  $d$  variables which is relevant to predict **y**.
	- $\circ~~i.e.$ favor vectors  $\alpha$  such that  $\|\alpha\|_0=\mathrm{card}\{\alpha_i\neq 0\}$  is small.